# Liberica NIK Selecting the Garbage Collector

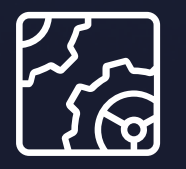

Liberica NIK Revision 1.0 October 17, 2023

be//soft

Copyright © BellSoft Corporation 2018-2024.

BellSoft software contains open source software. Additional information about third party code is available at [https://bell-sw.com/third\\_party\\_licenses](https://bell-sw.com/third_party_licenses). You can also get more information on how to get a copy of source code by contacting [info@bell-sw.com.](mailto:info@bell-sw.com)

THIS INFORMATION MAY CHANGE WITHOUT NOTICE. TO THE EXTENT PERMITTED BY APPLICABLE LAW, BELLSOFT PROVIDES THIS DOCUMENTATION "AS IS" WITHOUT WARRANTY OF ANY KIND, INCLUDING WITHOUT LIMITATION, ANY IMPLIED WARRANTIES OF MERCHANTABILITY, FITNESS FOR A PARTICULAR PURPOSE, OR NONINFRINGEMENT. IN NO EVENT WILL BELLSOFT BE LIABLE TO YOU OR ANY THIRD PARTY FOR ANY LOSS OR DAMAGE, DIRECT OR INDIRECT, FROM THE USE OF THIS DOCUMENTATION, INCLUDING WITHOUT LIMITATION, LOST PROFITS, LOST INVESTMENT, BUSINESS INTERRUPTION, GOODWILL, OR LOST DATA, EVEN IF BELLSOFT IS EXPRESSLY ADVISED IN ADVANCE OF THE POSSIBILITY OF SUCH LOSS OR DAMAGE.

The use of any software product referenced in this document is governed by the applicable license agreement, which is not modified in any way by the terms of this notice.

Alpaquita, Liberica and BellSoft are trademarks or registered trademarks of BellSoft Corporation. The registered trademark Linux® is used pursuant to a sublicense from the Linux Foundation, the exclusive licensee of Linus Torvalds, owner of the mark on a worldwide basis. Java and OpenJDK are trademarks or registered trademarks of Oracle and/or its affiliates. Other trademarks are the property of their respective owners and are used only for identification purposes.

## **Contents**

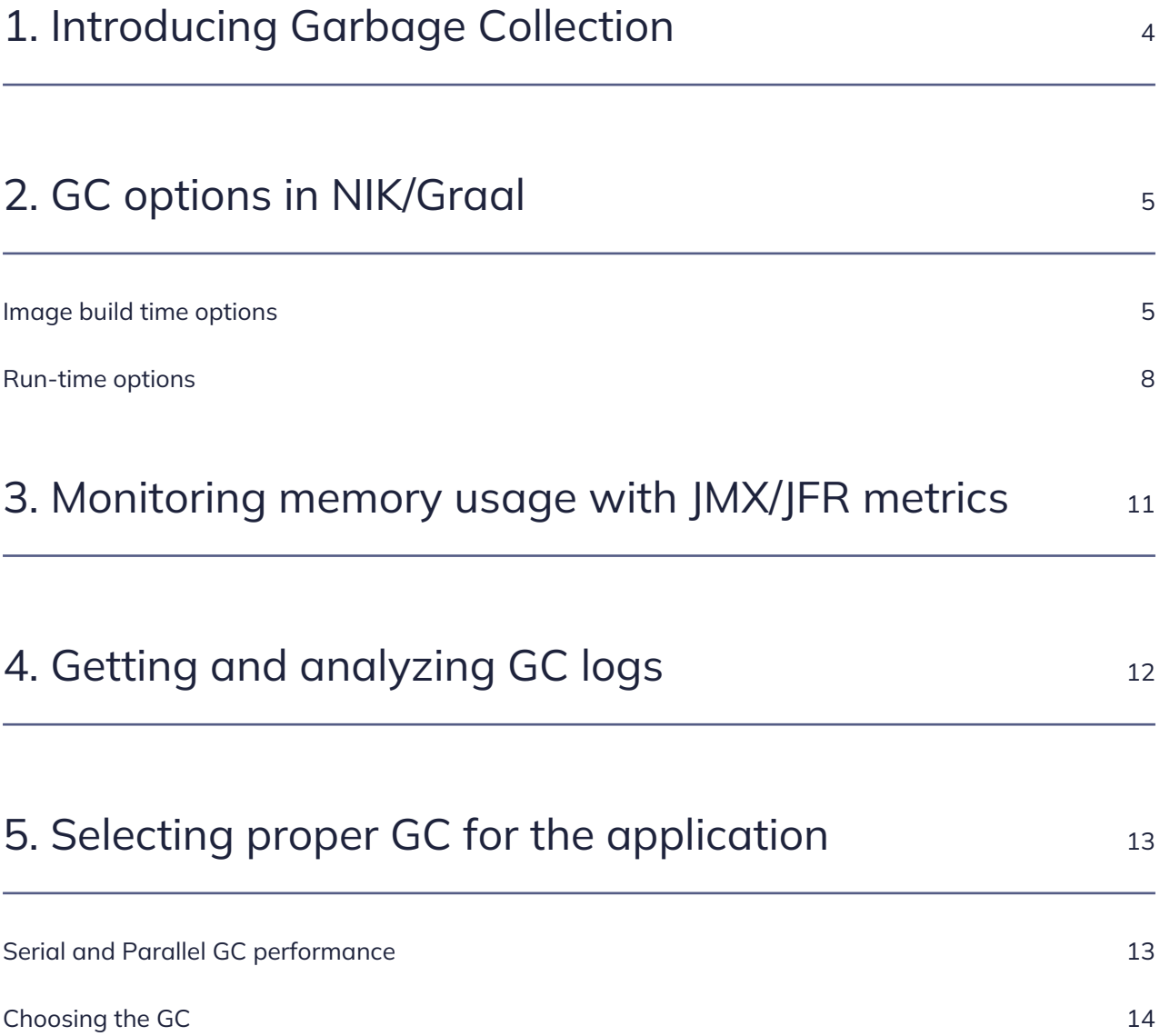

## <span id="page-3-0"></span>1. Introducing Garbage Collection

Garbage collection (GC) is an important and inevitable part of JVM that affects the overall performance of an application. It is beneficial to know which Garbage Collector (GC) is used by the JVM running in your Liberica NIK environment.

Liberica NIK provides three Garbage Collectors: **Serial**, **Parallel**, and **Epsilon** (no op).

- Serial GC is a simple, single-threaded GC algorithm that performs garbage collection in a single thread one by one. It is suitable for small applications or systems with low memory requirements.
- Parallel GC uses multiple threads to speed up garbage collection, making it more efficient for large applications running in a multiprocessor environment.
- Epsilon GC is a no-operation (no-op) GC that does not collect any garbage. It only handles the allocation of memory. Once the available Java heap is exhausted, the JVM shuts down.

The information in this document is accurate as of NIK version 24.0.0.

It is important to note that Serial and Parallel GCs are production-ready in Liberica NIK 24.0.0.

## <span id="page-4-0"></span>2. GC options in NIK/Graal

One feature specific to AOT-compiled native images is that you can specify different options that apply at two different stages of building and running native images. One stage is the so-called "image build time" when Java bytecode is compiled into native code. The other is the "image run-time" when the resulting image is executed.

Likewise, the options that control GC behavior fall into two categories. Some are applied at the image build time, and are baked into the image. Others can be specified during the native image invocation.

You can obtain a complete list of native-image options by running the following command:

<span id="page-4-1"></span>native-image --expert-options-all

### Image build time options

These options are passed to native-image using -H:±Flag or -H:Setting=<value> syntax.

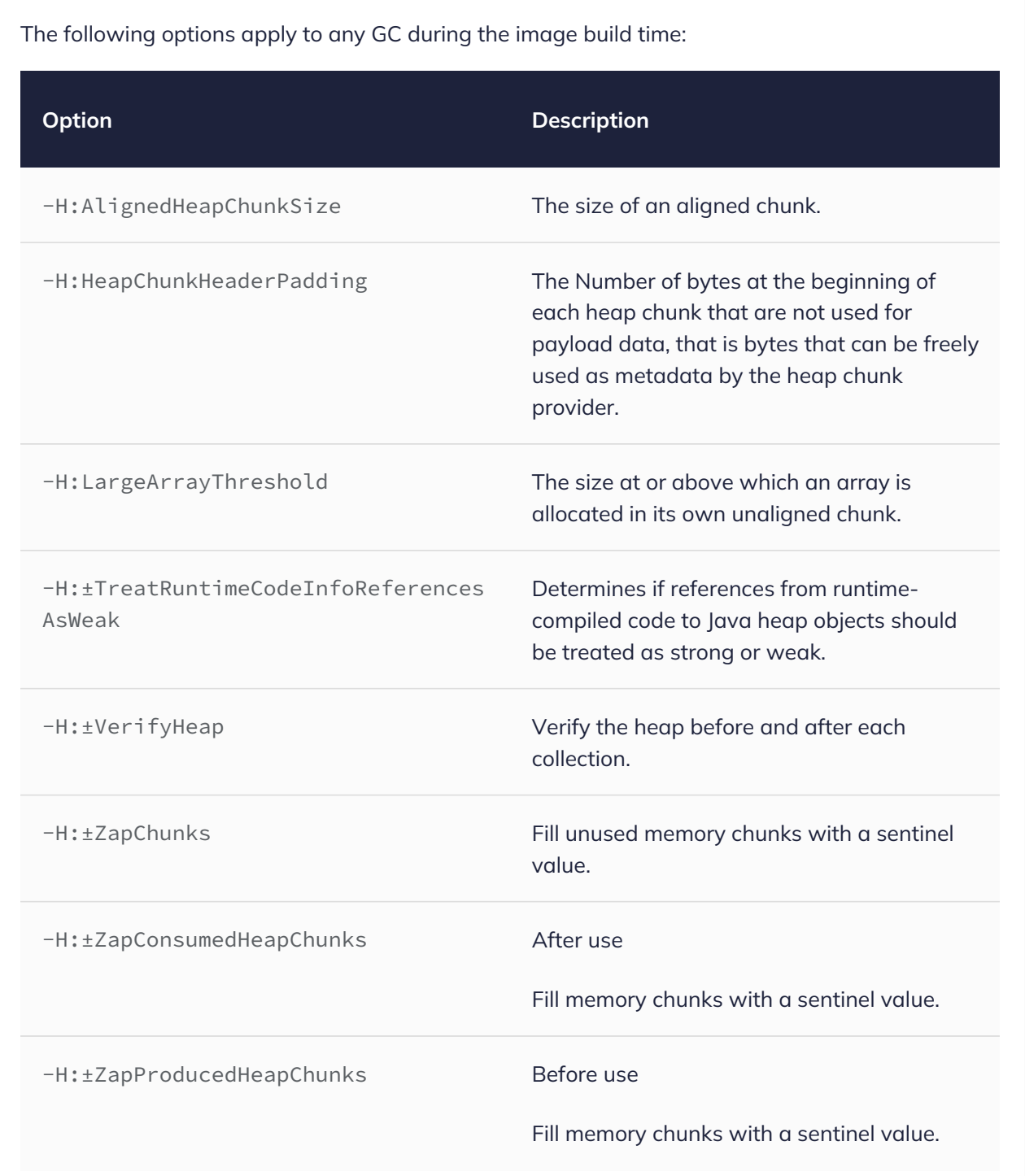

The following options apply only to Serial and Parallel GC during the image build time:

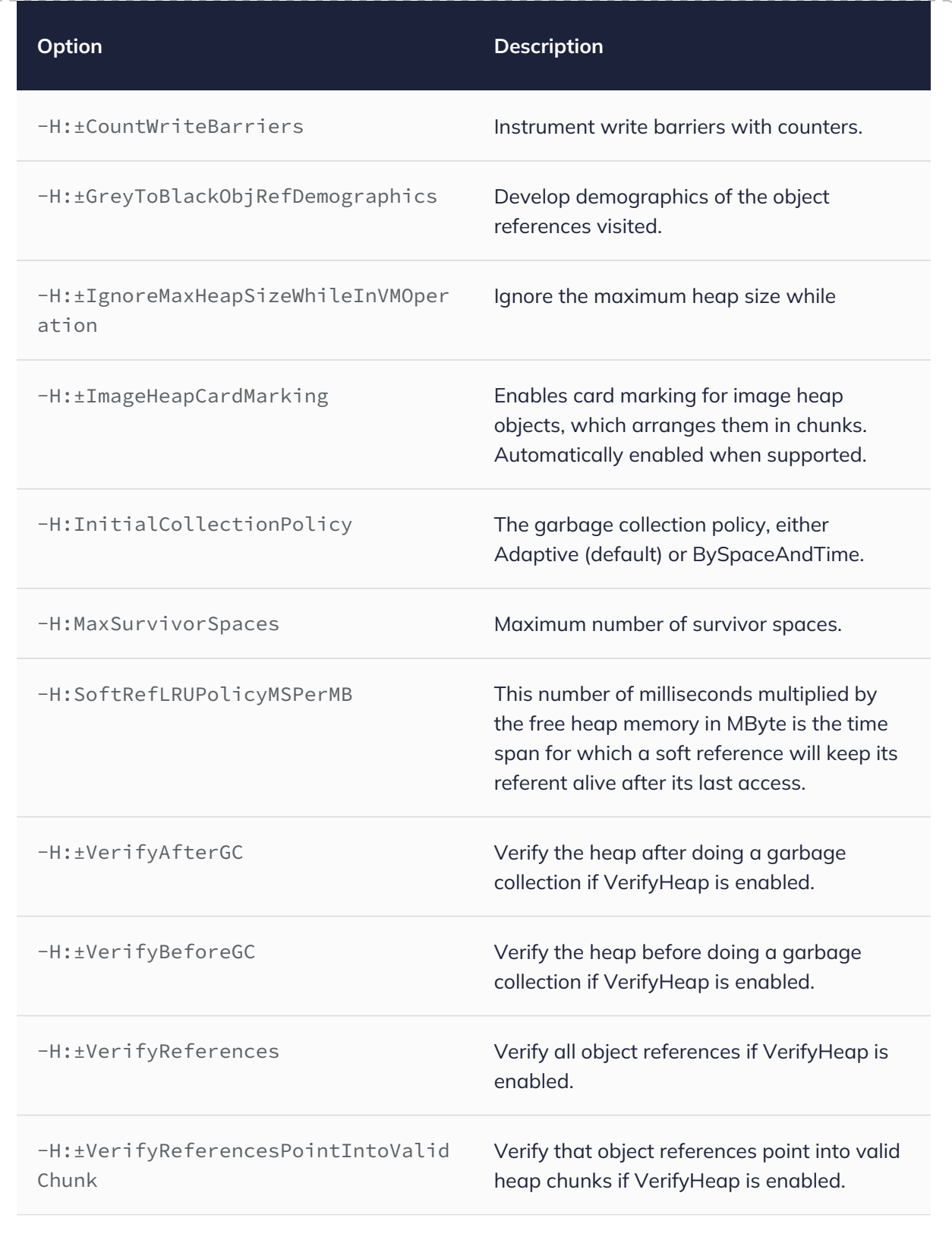

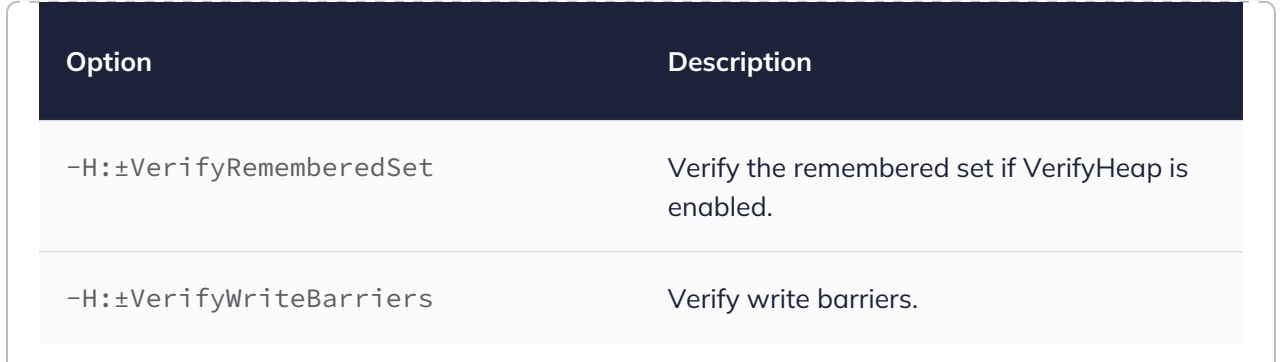

### <span id="page-7-0"></span>Run-time options

Run-time options are passed to the binary created by the native-image tool using regular Java syntax: -XX:±Flag or -XX:Setting=<value>. In addition, you can supply them to the nativeimage invocation using -R:±Flag or -R:Setting=<value> (note the difference from image build time options which use -H:). The resulting binary is compiled with the default values you provided.

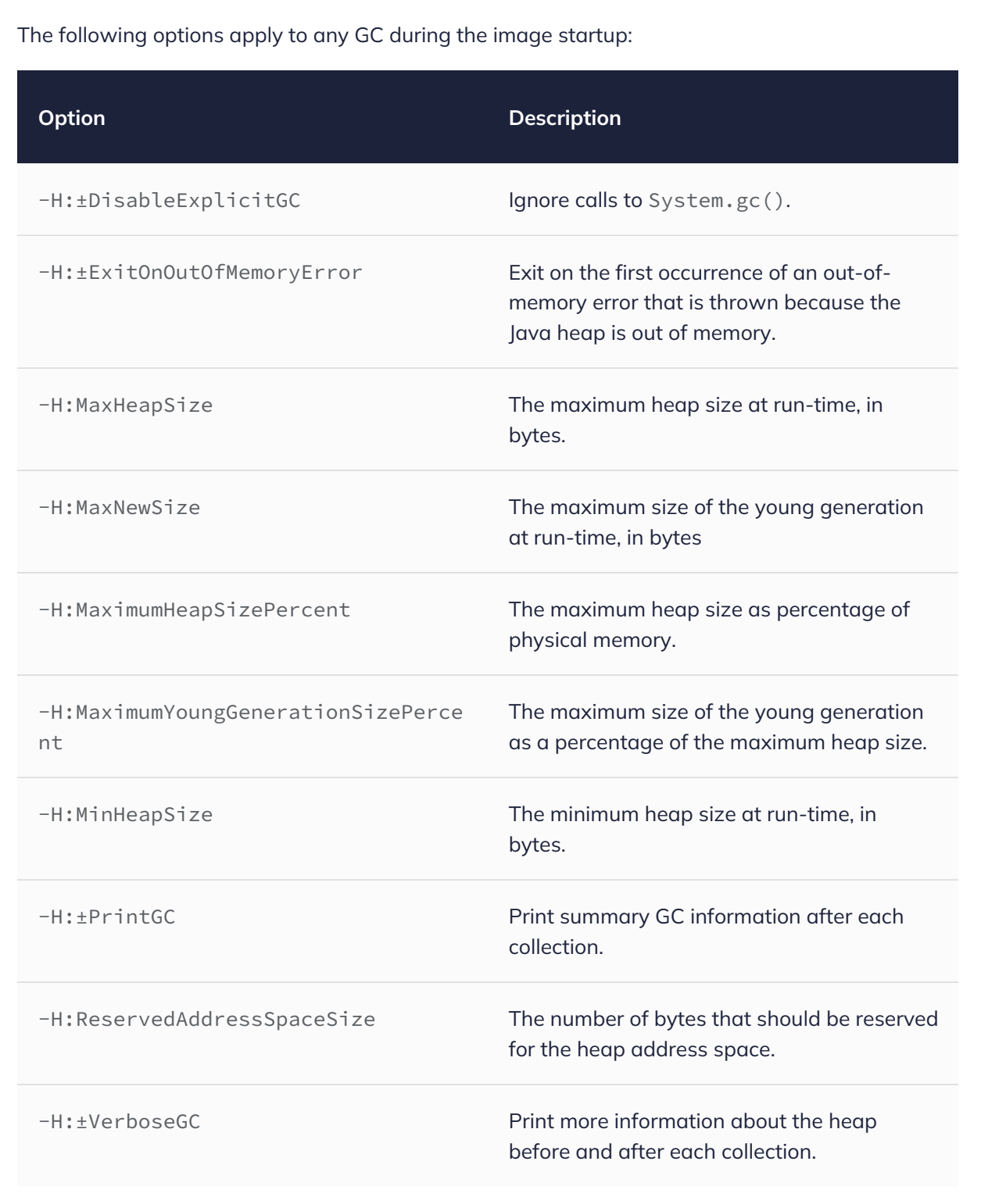

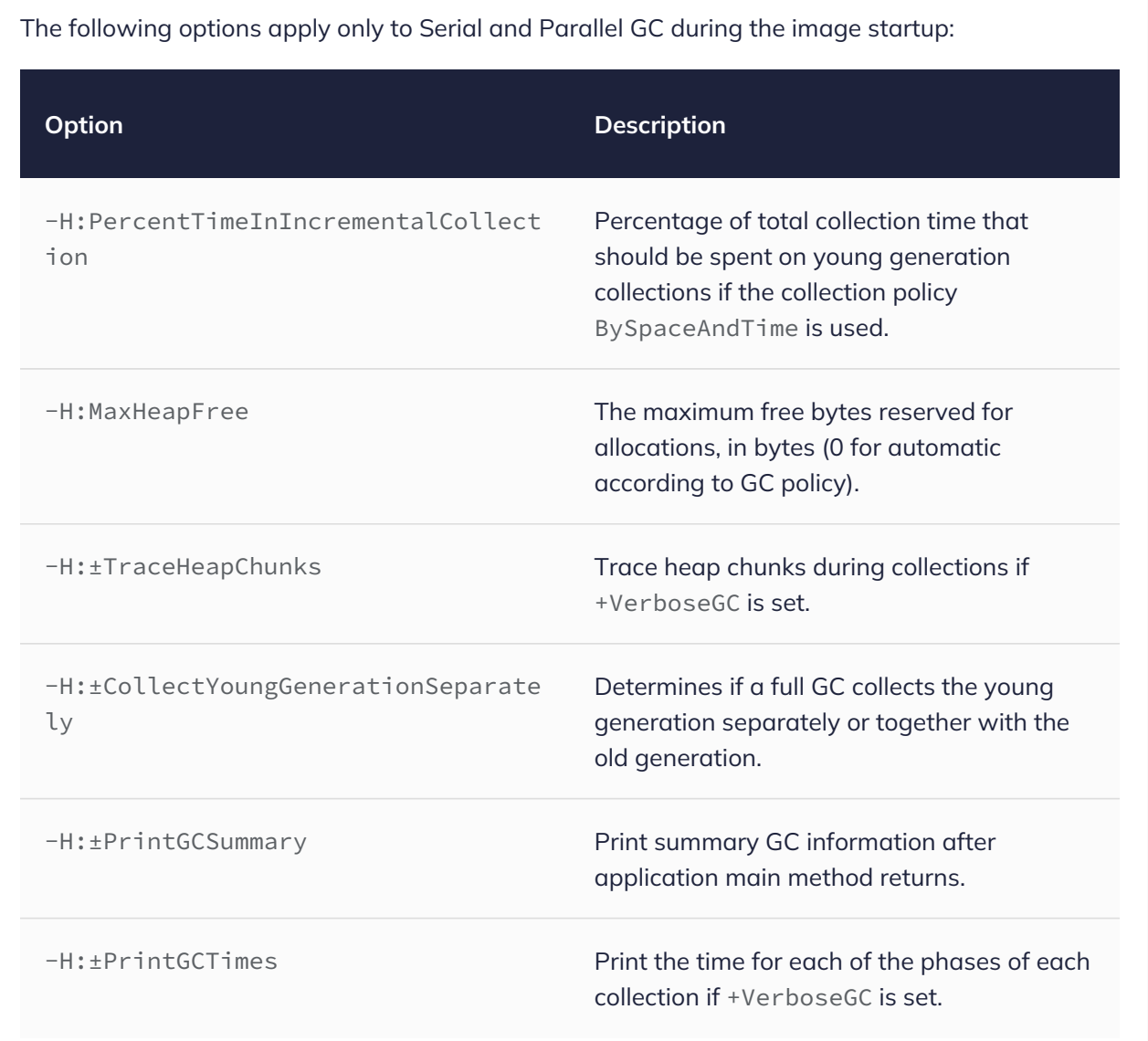

One additional option applies exclusively to Parallel GC during the image startup:

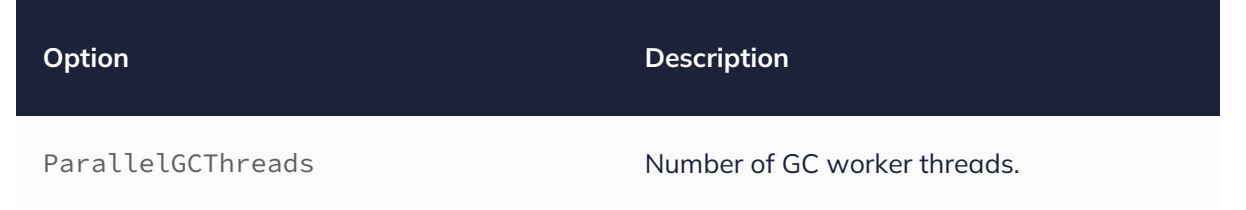

# <span id="page-10-0"></span>3. Monitoring memory usage with JMX/JFR metrics

Native images support MemoryMXBean and MemoryPoolMXBean JMX interfaces. [This article](https://www.graalvm.org/latest/reference-manual/native-image/guides/build-and-run-native-executable-with-remote-jmx/) explains how they can be used for monitoring memory.

The following JFR events are supported:

- jdk.AllocationRequiringGC
- jdk.GCHeapSummary
- jdk.GCPhasePause
- jdk.GCPhasePauseLevel
- jdk.GarbageCollection
- jdk.ObjectAllocationInNewTLAB
- jdk.ObjectAllocationOutsideTLAB
- jdk.ObjectCount
- jdk.ObjectCountAfterGC
- jdk.SystemGC

<span id="page-11-0"></span>The following options help you get and analyze GC logs.

Before you start analyzing GC logs, you can check the type of GC used in your system by running the -Xlog:gc=info command.

- -XX:+PrintGC Produces logging output similar to Java HotSpot when used at image run-time.
- -XX:+VerboseGC Provides more verbose output showing how each GC round has affected the heap.
- XX:+PrintGCTimes Additionaly shows how long is each GC work phase.

# <span id="page-12-0"></span>5. Selecting proper GC for the application

**Important:**  $(1)$ 

Serial and Parallel GCs are production-ready in Liberica NIK 24.0.0.

### <span id="page-12-1"></span>Serial and Parallel GC performance

Lower pause times have effect on application performance. If a particular service needs to have the least possible response times, Serial GC is not your choice.

The Parallel GC implementation extends a variety of GC types available in Liberica NIK and allows to improve response time.

Corresponding pause results were measured by natively compiling and running HyperAlloc benchmark from [Heapothesys project.](https://github.com/corretto/heapothesys) Numbers in the chart below are GC pause times in milliseconds. The benchmark was executed on Ubuntu, 8-core i7 CPU with 8 worker threads and incremental collection turned off.

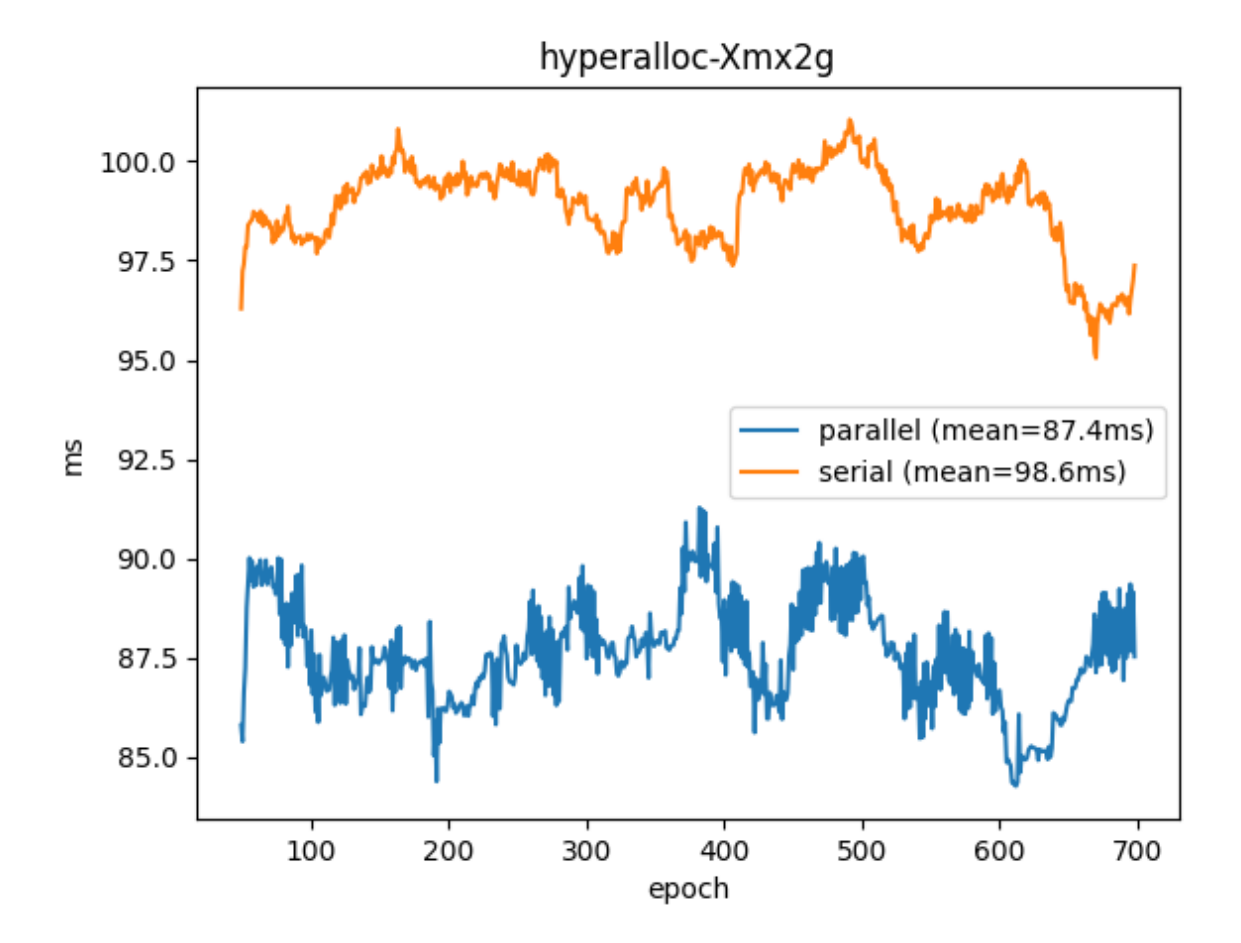

<span id="page-13-0"></span>For more information, see [Parallel garbage collector.](https://github.com/oracle/graal/pull/5362)

### Choosing the GC

Serial GC is the oldest garbage collection mechanism existing from the early days of Java and has minimal overhead. It is suitable for memory and CPU constraint devices, but there can be long pauses in application work, especially if a significant amount of memory is involved.

If you have a large application running on a multicore system, we recommend using Parallel GC because it has more predictable pause time while achieving higher throughput and may shorten GC pauses.

Epsilon GC is useful for measuring program startup time, because it removes fluctuations related to memory management.

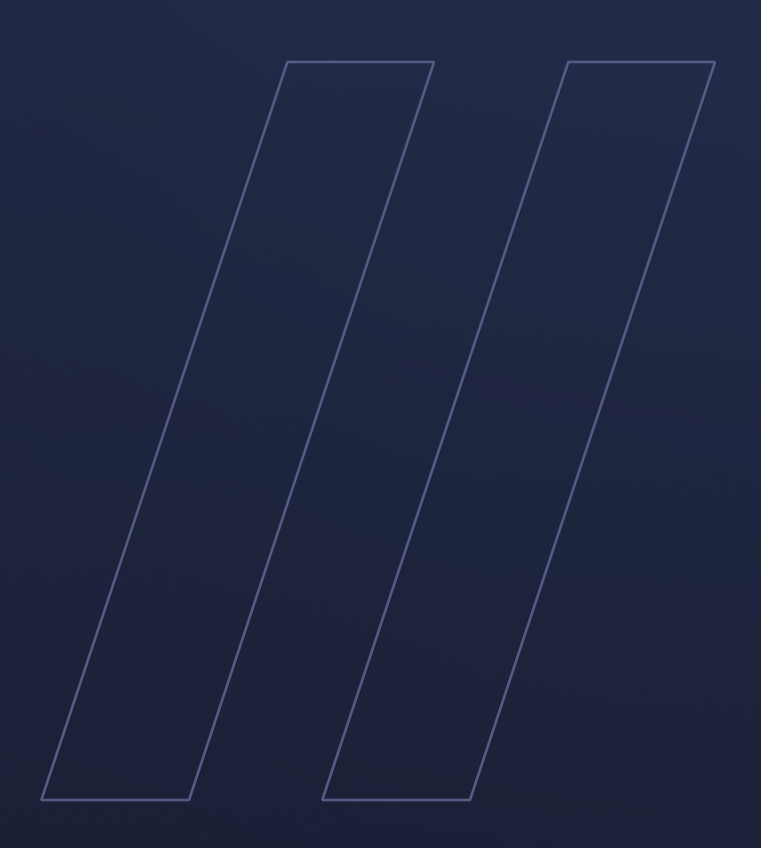

Selecting the Garbage **Collector** Liberica NIK

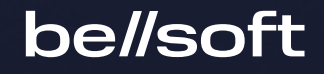